*Секция принттехнологий и медиакоммуникаций*

стимая косина листа, составила 41,9 мм, для этикеточной  $(80 \text{ r/m}^2)$  при высоте стопы 51,9 мм, для мелованной  $(150 \text{ r/m}^2) - 61,6 \text{ mm}$ , для мелованной  $(300 \text{ r/m}^2) - 75.5 \text{ mm}$ . Отсюда следует, что погрешность косины будет больше вслучае офсетной  $(65 \text{ r/m}^2)$  и этикеточной (80 г/м<sup>2</sup>) бумаги, т. к. значение косины превысит допустимое при самых низких значениях высоты стопы бумаги 41,9 мм и 51,9 мм соответственно. А в случае мелованной бумаги  $(300 \text{ r/m}^2)$  значение косины превысит допустимое лишь при высоте бумажной стопы 75,5 мм. Это связано с тем, что при увеличении плотности бумаги и ее гладкости косина листа уменьшается, т. к. в этом случае бумага меньше скользит, мнется, между листами отсутствует воздушная прослойка, что позволяет использовать меньший прижим.

## ЛИТЕРАТУРА

1. Долгова, Т.А. Методы моделирования полиграфических процессов: уч. пособие для студентов высших уч. заведений по полиграф. спец. / Т. А. Долгова. – Минск: БГТУ,2009. – 165 с.: ил.

Типография полного цикла // Терминология. ГОСТы в полиграфии // Стандарт ISO 12647. [Электронный ресурс]. – Режим доступа: http://noprint.ru/terminologiya.php?term=gost.

УДК 004.921

Студ. Бируля А. С. Науч. рук. ст. преп. Каледина Н. Б. (кафедра полиграфических производств, БГТУ)

## **СОЗДАНИЕ ИНФОГРАФИКИ ТИПОГРАФИКИ В ПРОГРАММЕ CORELDRAW**

Инфогра́фика – это графический способ подачи информации, данных и знаний, целью которого является быстро и чётко преподносить сложную информацию,одна из форм информационного дизайна [1].

Спектр применения инфографики широк и затрагивает все сферы жизни общества, так как инфографика может в более полной мере доступно донести большой объем информации.Современный человек ежедневно сталкивается с огромными объемами информации, которые захлестывают его различными сообщениями и образами. Методы представления данных средствами инфографики полностью соответствуют тому, как человек воспринимает зрительные образы, поэтому инфографика и становится такой популярной.

В зависимости от рода информации, который должен быть представлен на инфографике, следует придерживаться ряда правил и требований, т. е. перед дизайнером при создании инфографики стоит ряд задач: выбор шрифта, цвета, макета, размера свободных пространств.

Главным критерием при выборе шрифтов является обеспечение читабельности текста. Объясняется это просто - если вашу инфографику невозможно прочесть, то, как бы ни были красивы художественные шрифты, подобранные в ней, эту битву за популярность вы проиграли [2]. При выборе палитры следует отталкиваться от психологического аспекта восприятия цвета человеком и значительности контента [3].

Правильная расстановка элементов на странице при создании инфографики играет не менее важное значение для привлечения внимания зрителя, чемцветилишрифт. Ключевым моментом для достижения простоты, элегантности и эффектности является грамотное построение макета и использование достаточного количества свободного пространства, которое позволяет управлять вниманием читателя [4].

Существует достаточно большое количество типов макетов, как шаблонов проектирования инфографики, однако более четко можно выделить шесть из них. Первый - эффективная приманка - подходит для огромного количества самых разных типов данных. Этот макет можно применить, например, для создания перечня документов по стандартизации, который потом можно будет распечатать и регулярно использовать в работе. Второй - сравнение/противопоставление - делит страницу вертикально на две равные частии используется для сравнительного анализа двух предметов, идей или мест. Третийбольшие числа - используется при работе со статистическими данными, графиками и диаграммами. Четвертый - дородная карта - удобен в поэтапной визуализации какого-либо процесса. Пятый - таймлисобытий.  $-$  RNH ЛЛЯ списков которые можно представить в хронологическом порядке. Шестой, и самый распространённый визуальная статья - акцент в большей степени перетягивает графическая составляющая. В любом случае, какой бы макет не выбирается, необходимо оставлять на странице достаточное количество свободного места, чтобы инфографика могла дышать.

В процессе работы, руководствуясь вышеперечисленными правилами был создан ряд инфографик, который позволит быстро и легко усвоить учебный материал по изучению типографики.

Цель создания инфографики«10 заповедей использования шрифтов» (рис. 1) – облегчение поиска сочетания шрифтов в полиграфической и веб продукции.

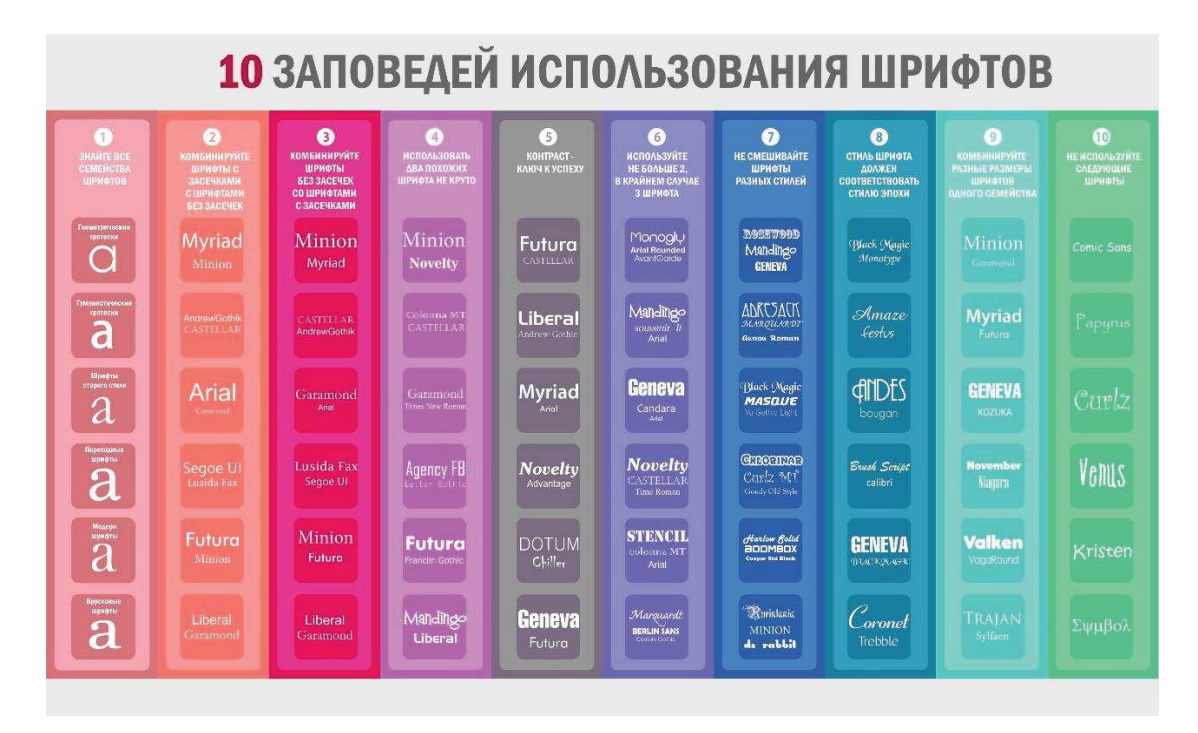

**Рисунок 1 – Инфографика «10 заповедей использования шрифтов»**

Макет можно отнести к типу визуальная статья. Цвета умеренной яркости удобно делят инфографику на 10 частей, каждая из которых поясняет выбор шрифта в соответствии со своим правилом.

Инфографика Sansvs. Serif (рис. 2). Цель создания данной инфографики – как можно более ярко подчеркнуть различие в уместности употребления шрифтов с засечками и без засечек, привлечь к этому вопросу особое внимание. Макет данной инфографики можно отнести к типу сравнение/противопоставление. Цвета сдержанные, спокойные настраивают на изучение, не кричат яркостью.

Цель создания данной инфографики об элементах букв (рис. 3) в подробном и заинтересовывающем виде донести информацию о составных элементах букв, при этом дав их определения и в некоторых местах даже историю происхождения, что также является интересным.Макет данной инфографики можно отнести к типу «Визуальная статья». Шрифт всех подписей – Avant GardeC (без засечек) – как нельзя кстати, ввиду своей легкости, благоприятно влияет на восприятие информации.

*Секция принттехнологий и медиакоммуникаций*

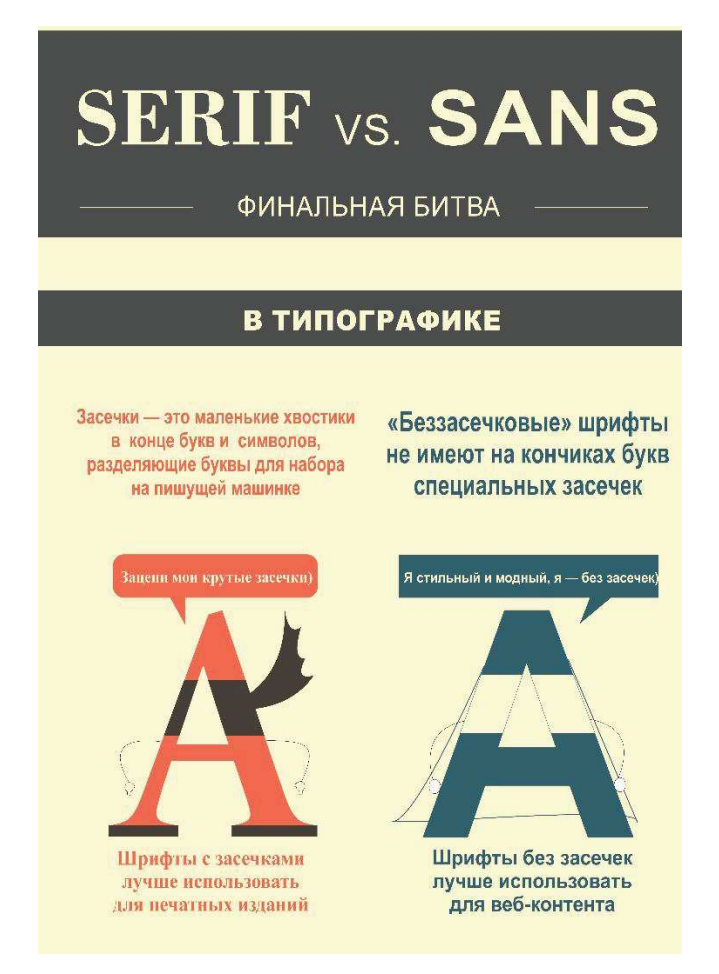

**Рисунок 2 – Инфографика «Sansvs. Serif»**

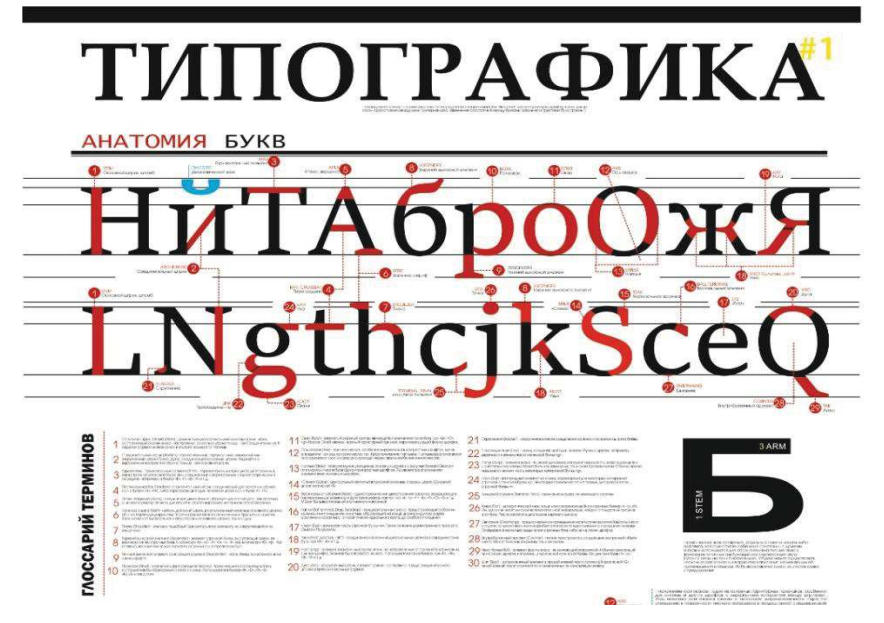

**Рисунок 3 – Инфографика «Типографика»**

О цвете можно сказать следующее: яркий контраст черного, бордового и белого умело, но не напрягающе передаёт энергию, строгость и «научность» данного пособия. Длина строк в поясняющей части оптимальная для того, чтобы, не теряя мысли, переходить к новой строке.

При создании качественной инфографики следует придерживаться правил выбора цветов, шрифтов, размера свободных областей, макета, при этом отталкиваясь от смысла, для поиска более удачного решения, которое в полной мере сможет донести информацию до человека.

## ЛИТЕРАТУРА

1. Википедия. Инфографика [Электронный ресурс]. –2017. – Режим доступа: http://ru.m.wikipedia.org/wiki/Инфографика –Дата доступа:10.04.2017 г.

2. Шаховская А. Занимательная инфографика [Электронный ресурс]. –2017. –Режим доступа: http://www.cmsmagazine.ru/library/ items/graphical\_design/interesting-infographics/ –Дата доступа:10.04.2017 г.

3. Loner.Выбор сочетания цвета [Электронный ресурс]. –2017. – Режим доступа: http://m.habrahabr.ru/post/105250 – Дата доступа:10.04.2017 г.

4. Шаховская А. Рисуем инфографику: расстановка элементов на странице [Электронный ресурс]. –2017. –Режим доступа: http://rusability.ru/content-marketing/risuem-infografiku-rasstanovkaelementov-na-stranise/ –Дата доступа:10.04.2017 г.

УДК 004.921

Студ. Богданович К. В. Науч. рук. ст. преп. Каледина Н. Б. (кафедра полиграфических производств, БГТУ)

## **ПРИМЕНЕНИЕ КИСТЕЙ В РЕДАКТИРОВАНИИ ИЗОБРАЖЕНИЙ В CORELPHOTO-PAINT**

В настоящее время многие дизайнеры используют CorelDraw и CorelPhotoPaint для всех своих цифровых работ, включая иллюстрации, графический дизайн и макеты для обложек книг, брошюр, векторных логотипов, печати на футболках и, разумеется, редактирования изображений. CorelDRAW предлагает всевозможные кисти художе-